# **Тренировочная работа №3 по ИНФОРМАТИКE И ИКТ**

**Вариант № 1**

Район

Город (населенный пункт)

Школа

Класс

Фамилия

Имя

Отчество

# **Инструкция по выполнению работы**

На выполнение экзаменационной работы по информатике <sup>и</sup> ИКТ отводится 4 часа (240 минут). Экзаменационная работа состоит из 3 частей, включающих 32 задания. На выполнение частей 1 и 2 работы рекомендуется отводить 1,5 часа (90 минут). На выполнение заданий части  $3 - 2.5$  часа (150 минут).

Часть 1 включает восемнадцать заданий <sup>с</sup> выбором ответа. К каждому заданию дается четыре ответа, из которых только один правильный.

Часть 2 состоит из десяти заданий <sup>с</sup> кратким ответом (<sup>к</sup> этим заданиям вы должны самостоятельно сформулировать <sup>и</sup> записать ответ).

Часть 3 состоит из четырех заданий. Для выполнения заданий этой части вам необходимо написать развернутый ответ <sup>в</sup> произвольной форме.

Выполняйте задания <sup>в</sup> том порядке, <sup>в</sup> котором они даны. Если какое-то задание вызывает у вас затруднение, пропустите его <sup>и</sup> постарайтесь выполнить те, <sup>в</sup> ответах на которые вы уверены. К пропущенным заданиям можно будет вернуться, если останется время.

За каждый правильный ответ <sup>в</sup> зависимости от сложности задания дается один или более баллов. Баллы, полученные вами за все выполненные задания, суммируются. Постарайтесь выполнить как можно больше заданий <sup>и</sup> набрать как можно больше баллов.

*Желаем успеха!* 

соглашения:

 $(\text{Hampumep}, \neg A)$ ;

высказывания).

вместо  $(A \lor B) \lor C$ .

### **Часть 1**

 **A1** Автоматическое устройство осуществило перекодировку информационного сообщения на русском языке, первоначально записанного <sup>в</sup> 8-битном коде Windows-1251, <sup>в</sup> 16-битную кодировку Unicode. При этом информационное сообщение увеличилось на 400 бит. Какова длина сообщения <sup>в</sup> символах?

**1)** 400 **2)** 100 **3)** 50 **4)** 25

 **A2** В кроссе «Лыжня России» участвовали 1012 лыжников. Специальное устройство регистрирует прохождение каждым из участников финиша, записывая его номер <sup>с</sup> использованием минимально возможного количества бит, одинакового для каждого лыжника. Каков информационный объем сообщения, записанного устройством, после того как финиш прошли 960 лыжников?

**1)** 960 бит **2)** 1012 байт **3)** 1200 байт **4)** 960 байт

 $\overline{AB}$  Дано:  $a=8B_{16}$ ,  $b=215_s$ . Какое из чисел *c*, записанных в

двоичной системе, отвечает условию *<sup>a</sup>*<*c*<*b*?

**1)** 10001101 **2)** 10001100 **3)** 10001011 **4)** 10010000

**А4** Чему равна сумма чисел  $52_{8}$  и  $53_{16}$ ? **1)**  $125_c$  **2)**  $1011101_c$  **3)**  $79_{16}$  **4)**  $175_c$ 

**Бейсик Паскаль Алгоритмический**

© МИОО, 2009 <sup>г</sup>.

**1)**  $c=5$  **2)**  $c=-25$  **3)**  $c=2$  **4)**  $c=-10$ 

 $a := -5$  $|a := a + 3|$  $|{\bf b}:=-3^*{\bf a}$  $|c := 2^*a - b|$ 

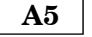

Определите значение переменной с после выполнения<br>следующего фрагмента программы.

 $a = -5$  $a = a + 3$  $b = -3^*a$  $c = 2^*a - b$ 

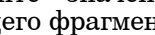

© МИОО, 2009 <sup>г</sup>.

В экзаменационных заданиях используются следующие

a) отрицание (инверсия, логическое НЕ) обозначается <sup>¬</sup>

b) конъюнкция (логическое умножение, логическое И)

2. Два логических выражения, содержащих переменные, называются равносильными (эквивалентными), если значения этих выражений совпадают при любых значениях переменных. Так, выражения  $A \rightarrow B$  и  $(\neg A)^{\dagger} \lor B$  равносильны, а  $A \lor B$  и  $A \land B$  – нет

3. Приоритеты логических операций: инверсия (отрицание), конъюнкция (логическое умножение), дизъюнкция (логическое сложение), импликация (следование). Таким образом,  $\neg A \wedge B \vee C \wedge D$ совпадает с  $((\neg A) \land B) \lor (C \land D)$ . Возможна запись  $A \land B \land C$  вместо  $(A \wedge B) \wedge C$ . То же относится и к дизъюнкции: возможна запись  $A\vee B\vee C$ 

c) дизъюнкция (логическое сложение, логическое ИЛИ)<br>обозначается  $\vee$  (например, A  $\vee$  B) либо | (например, A | B);  $(d)$  следование (импликация) обозначается → (например,  $A \rightarrow B$ ); e) символ 1 используется для обозначения истины (истинного высказывания); символ 0 – для обозначения лжи (ложного

1. Обозначения для логических связок (операций):

обозначается  $\wedge$  (например,  $A \wedge B$ ) либо & (например, A & B);

 $\overline{a}$ (значения выражений разные, например, при  $A = 1, B = 0$ ).

нта программы.

 $|a := -5$ :  $|a := a + 3$ :  $|{\bf b}:=-3^*{\bf a}$ ;  $|c := 2^*a - b;$ 

 $\overline{5}$ 

Дан фрагмент программы, обрабатывающей двухмерный<br>массив А размера n x n  $A6$ 

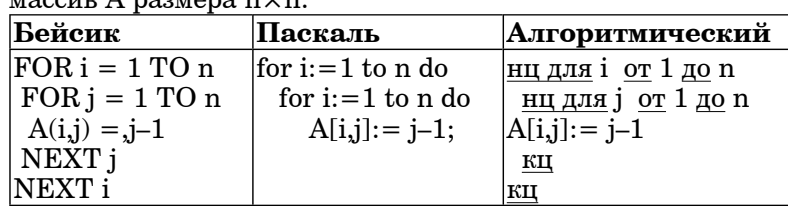

Представим массив в виде квадратной таблицы, в которой для элемента массива A[i,j] величина і является номером строки, а величина  $i$  – номером столбца, в котором расположен элемент. Тогда в результате работы данного алгоритма

- 1) Числа на главной диагонали совпадают с номером строки
- 2) Числа на главной диагонали совпадают с номером столбиа
- 3) Каждый столбец состоит из одинаковых чисел
- 4) Каждая строка состоит из одинаковых чисел

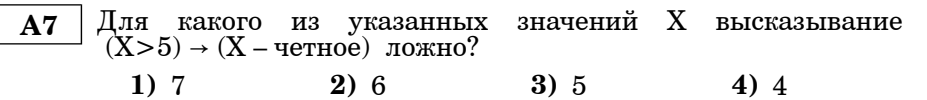

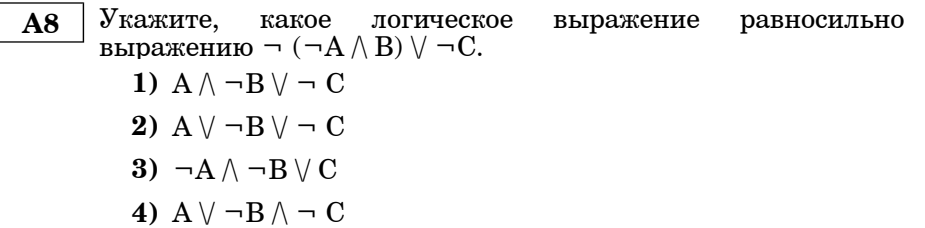

Информатика и ИКТ. Вариант 1

Символом F обозначено одно из указанных ниже логических

выражений от трех аргументов: Х, Ү, Z. Дан фрагмент таблицы истинности выражения F:

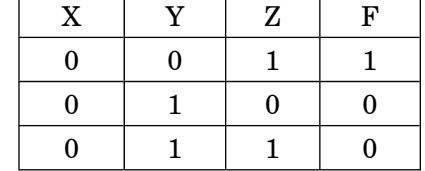

Какое выражение соответствует F?

- 1)  $\neg X \wedge (Y \wedge Z)$
- 2)  $X \vee (Y \wedge Z)$

3)  $\neg(X \wedge Y) \wedge Z$ 

4)  $\neg(X \lor Y) \land Z$ 

 $A10$ 

 $\bf{A9}$ 

Между четырьмя местными аэропортами: А1, А2, А3 и А4, ежедневно выполняются авиарейсы. Приведён фрагмент расписания перелётов между ними:

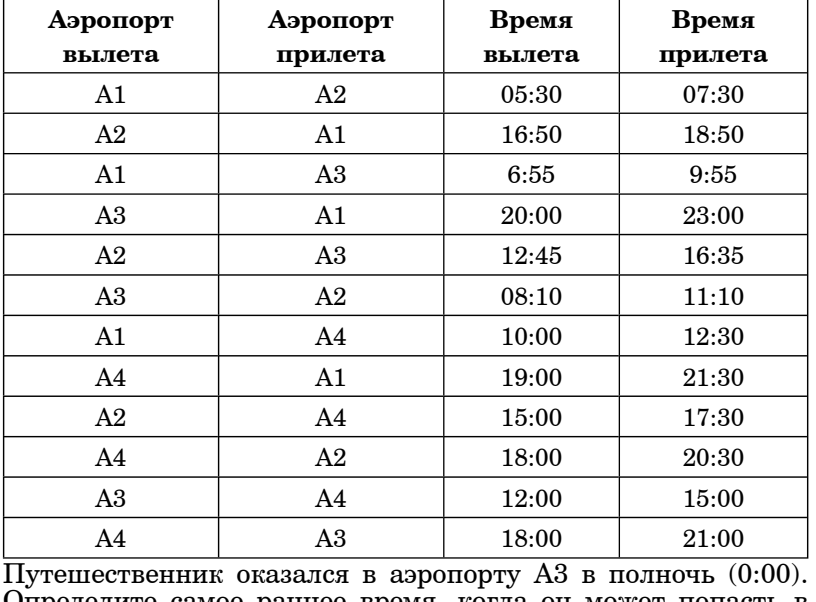

Определите самое раннее время, когда он может попасть в аэропорт А1.

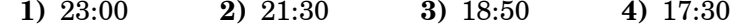

Для кодирования букв А, Б, В, Г решили использовать  $A11$ лвухразрядные последовательные двоичные числа (от 00 до 11. соответственно). Если таким способом закодировать последовательность символов ГАБВ и записать результат восьмеричным кодом, то получится

> 1) 3012 2) DABC  $3)$   $C6$ 4) 306

А12 Цепочка из трех бусин, помеченных латинскими буквами, формируется по следующему правилу. В начале цепочки стоит одна из бусин А. В. С. На третьем месте – одна из бусин А. С. D. которой нет на первом месте. В середине - одна из бусин  $\overrightarrow{B}$ , C, D, не стоящая на третьем месте.

Какая из перечисленных пепочек создана по этому правилу?

 $1)$  BBC **2) BDB**  $3)$  ACA  $4)$  CAD

Для групповых операций с файлами используются маски  $A13$ имен файлов. Маска представляет собой последовательность букв, цифр и прочих допустимых в именах файлов символов, в которых также могут встречаться следующие символы:

Символ «?» (вопросительный знак) означает ровно один произвольный символ.

Символ «\*» (звездочка) означает любую последовательность символов произвольной длины, в том числе «\*» может задавать и пустую последовательность.

Определите имя файла, удовлетворяющее маске: good?\*da?v.a\*

- 1) goodday.a
- 2) goodddayy.a
- 3) gooddday.ab
- 4) goodday.ab

Информатика и ИКТ. Вариант 1

Четвертные оценки представлены в таблице:  $A14$ 

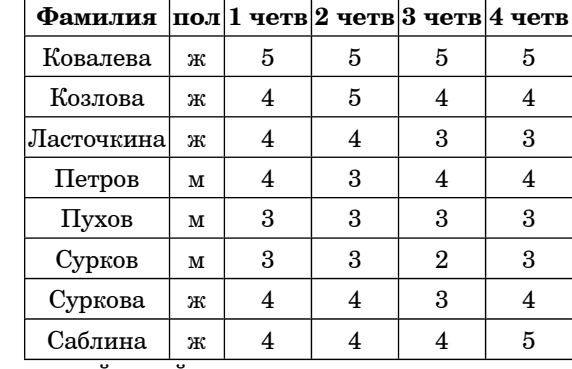

Сколько записей в ней удовлетворяют условию «пол='ж' И (2четв+3четв)/2 < 4четв»?

 $1)7$  $2)5$  $4)2$  $3)3$ 

 $A15$ 

Укажите минимальный объем памяти в килобайтах. достаточный для хранения растрового изображения размером  $128\times128$  пикселей с 256 цветами в палитре.

 $1)$  512  $2)8$ 3) 1024  $4)16$ 

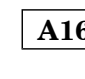

**A16** | В электронной таблице значение формулы = CVMM(A1:A5) равно 13. Чему равно значение ячейки А6, если значение формулы  $=$ СРЗНАЧ(A1:A6) равно 3?

 $1) 16$  $2) 3$  $3)6$  $4)5$ 

**A17** На диаграмме показано количество призеров олимпиад <sup>в</sup> 3 городах.

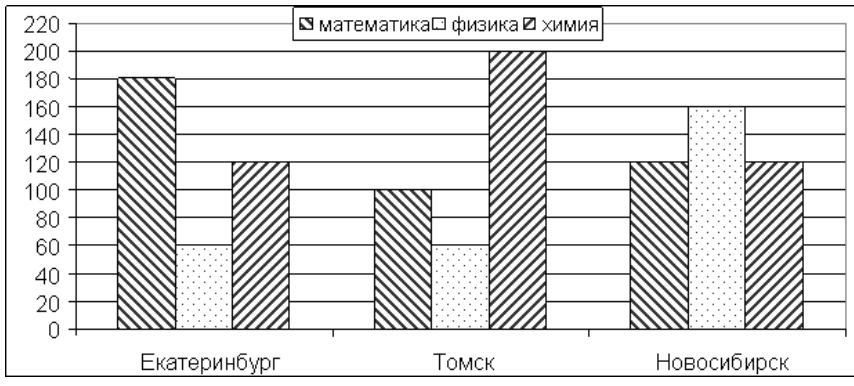

Какая круговая диаграмма правильно отражает соотношение общего числа призеров по каждому городу для всех предметов вместе?

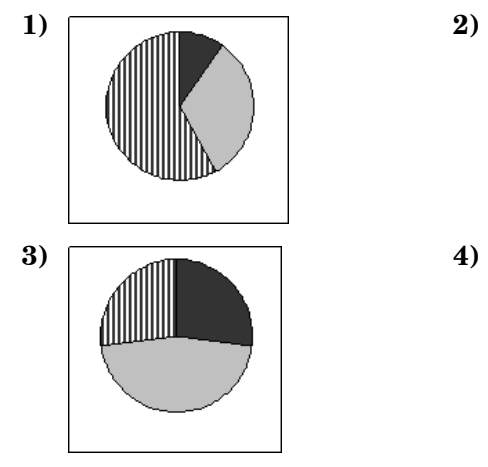

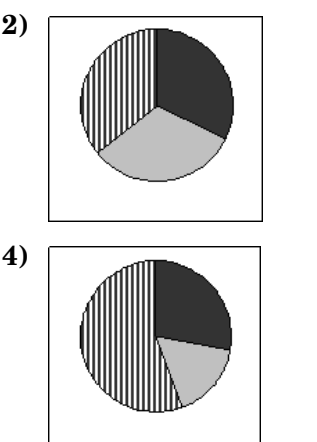

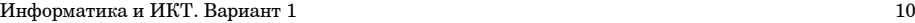

**A18** Система команд исполнителя РОБОТ, «живущего» <sup>в</sup> прямоугольном лабиринте на клетчатой плоскости:

При выполнении любой из этих команд РОБОТ перемещается на одну клетку соответственно: вверх ↑, вниз ↓, влево <sup>←</sup>, вправо <sup>→</sup>. **вверх вниз влево вправо**

Четыре команды проверяют истинность условия отсутствия стены у каждой стороны той клетки, где находится РОБОТ:

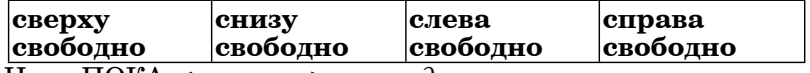

Цикл ПОКА *<sup>&</sup>lt;условие <sup>&</sup>gt;команда*

выполняется, пока условие истинно, иначе происходит переход на следующую строку.

Сколько клеток приведенного лабиринта соответствуют требованию, что, выполнив предложенную ниже программу, РОБОТ остановится <sup>в</sup> той же клетке, <sup>с</sup> которой он начал движение? НАЧАЛО

ПОКА **<sup>&</sup>lt;справа свободно <sup>&</sup>gt;вправо** ПОКА **<sup>&</sup>lt;снизу свободно <sup>&</sup>gt;вниз** ПОКА **<sup>&</sup>lt;слева свободно <sup>&</sup>gt;влево** ПОКА **<sup>&</sup>lt;сверху свободно <sup>&</sup>gt;вверх КОНЕЦ** 

**1)** 1 **2)** 0 **3)** 3 **4)** 2

## **Часть 2**

 **B1** На шкафчиках <sup>в</sup> детском саду могут быть наклеены кружочки 3 цветов (красный, зеленый или желтый). Какое наименьшее количество кружочков (у всех — одинаковое количество кружочков на шкафчиках, порядок кружочков важен, т.е. «красный–зеленый–красный» <sup>и</sup> «зеленый– красный–красный» — различаются) должно находиться на каждом шкафчике, чтобы <sup>с</sup> их помощью 20 ребят <sup>в</sup> группе смогли однозначно определить свой шкафчик?

**Ответ:**

 **B2** Запишите значение переменной *<sup>a</sup>* после выполнения фрагмента алгоритма:

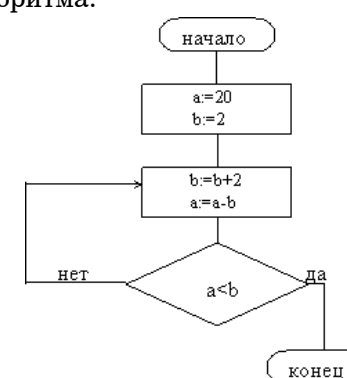

## *(Примечание:*

*знаком := обозначена операция присваивания.)*

**Ответ:**

**B3** Укажите через запятую в порядке возрастания все основания систем счисления, <sup>в</sup> которых число 50 оканчивается на 101.

**Ответ:**

 **B4** Укажите значения логических переменных K, L, M, N, при которых ИСТИННО логическое выражение

 $(\neg (\neg M \lor K) \land N) \land (M \rightarrow L).$ 

Ответ запишите <sup>в</sup> виде строки из 4 символов: значений переменных К, L, M $\overline{M}$  M (в указанном порядке). Так, например, строка 1001 соответствует тому, что  $K=1$ , L=0,  $M=0, N=1.$ 

**Ответ:**

Информатика и ИКТ. Вариант 1 12

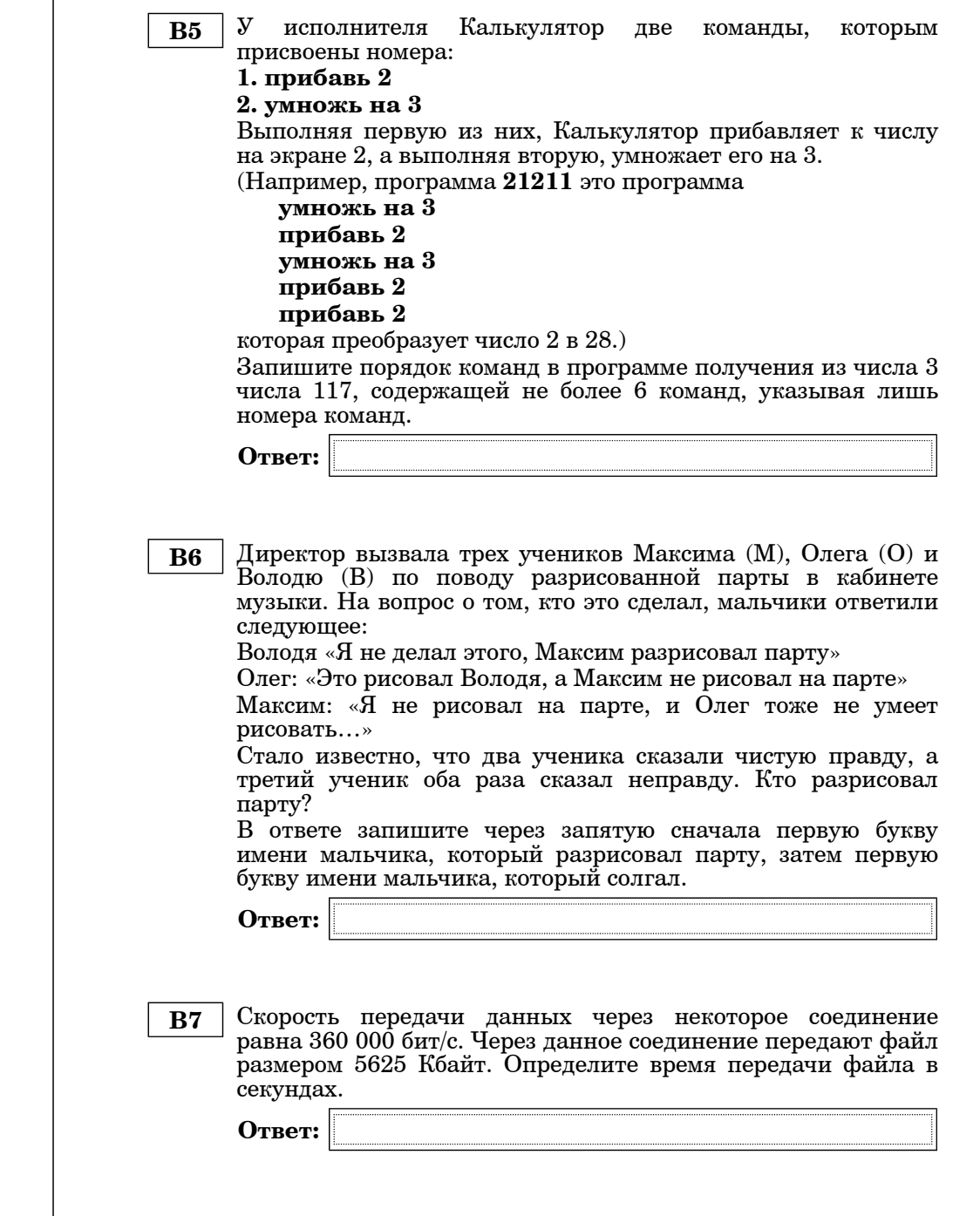

© МИОО, 2009 <sup>г</sup>.

**B8** Строки (цепочки символов латинских букв) создаются по следующему правилу. Первая строка состоит из одного символа – латинской буквы «А». Каждая из последующих цепочек создается такими действиями: дважды подряд записывается цепочка символов из предыдущей строки, <sup>а</sup> <sup>в</sup> конец приписывается буква, чей порядковый номер <sup>в</sup> алфавите соответствует номеру строки (на i-<sup>м</sup> шаге пишется «**i**»-<sup>я</sup> буква алфавита). Вот первые 4 строки, созданные по этому правилу:  $(1)$  A (2) AAB (3) AABAABC (4) AABAABCAABAABCD *Латинский алфавит (для справки):*  ABCDEFGHIJKLMNOPQRSTUVWXYZ Какой символ стоит <sup>в</sup> 7 строке на 64 месте? **Ответ:**

Информатика и ИКТ. Вариант 1 14

 **B9** Петя записал IP-адрес школьного сервера на листке бумаги <sup>и</sup> положил его <sup>в</sup> карман куртки. Петина мама случайно постирала куртку вместе <sup>с</sup> запиской. После стирки Петя обнаружил <sup>в</sup> кармане четыре обрывка <sup>с</sup> фрагментами IP-адреса. Эти фрагменты обозначены буквами А, Б, В <sup>и</sup> Г. Восстановите IP-адрес.

В ответе укажите последовательность букв, обозначающих фрагменты, <sup>в</sup> порядке, соответствующем IP-адресу.

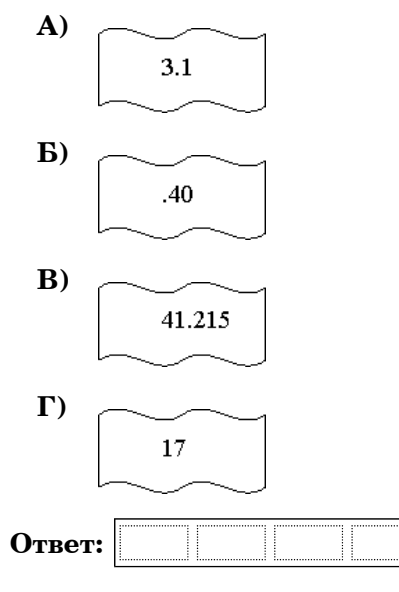

**B10** В таблице приведены запросы <sup>к</sup> поисковому серверу. Расположите номера запросов <sup>в</sup> порядке возрастания количества страниц, которые найдет поисковый сервер по каждому запросу.

> Для обозначения логической операции "ИЛИ" <sup>в</sup> запросе используется символ  $\vert$ , а для логической операции " $W - \&$ .

- **1)** (литература & музыка) | искусство
- **2)** литература | музыка | искусство
- **3)** литература | искусство
- **4)** литература & музыка & искусство

**Ответ:**

 $C1$ 

15

 $16$ 

Требовалось написать программу, которая вволит  $\mathbf{c}$ клавиатуры координаты точки на плоскости  $(x,y$ лействительные числа) и определяет принадлежность точки заштрихованной области, включая ее границы. Программист торопился и написал программу неправильно.

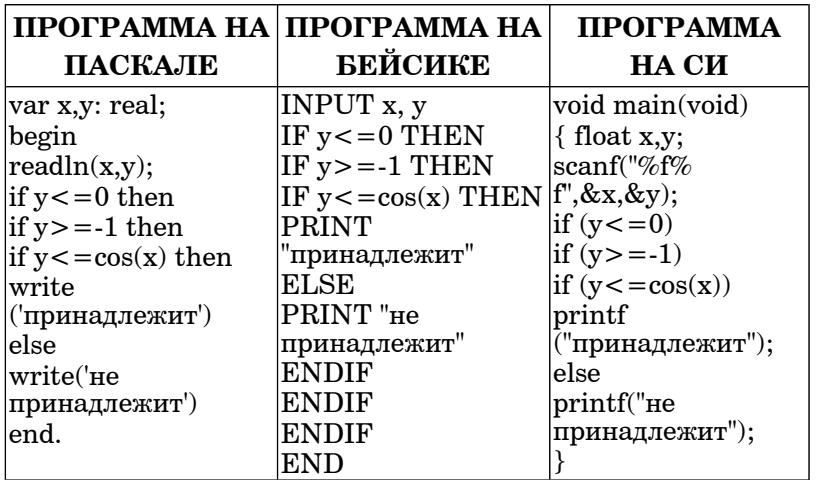

 $Y<sub>9</sub>$  $C<sub>TE</sub>$  3

Последовательно выполните следующее:

1) Приведите пример таких чисел  $x$ ,  $y$ , при которых программа неверно решает поставленную задачу.

Укажите, как нужно доработать программу, чтобы не было случаев ее неправильной работы. (Это можно сделать несколькими способами, поэтому можно указать любой способ лоработки исхолной программы).

 $C<sub>2</sub>$ 

Опишите на русском языке или на одном из языков программирования алгоритм подсчета произведения всех отрицательных элементов заданного целочисленного массива размером 30 элементов, в предположении, что в массиве есть хотя бы один отрицательный элемент.

© МИОО, 2009 г.

Два игрока играют в следующую игру. На координатной  $C3$ плоскости стоит фишка. Игроки холят по очереди. В начале игры фишка находится в точке с координатами (3.2). Ход состоит в том, что игрок перемещает фишку из точки с координатами (х, у) в одну из трех точек: или в точку с координатами  $(x+3,y)$ , или в точку с координатами  $(x,y+2)$ , или в точку с координатами  $(x, y+4)$ . Выигрывает игрок, после хода которого расстояние по прямой от фишки до точки с координатами (0,0) больше 12 единиц. Кто выиграет при безошибочной игре обоих игроков - игрок, делающий первый ход, или игрок, делающий второй ход? Как должен ходить выигрывающий игрок?

На вход программе подаются сведения о номерах школ  $C<sub>4</sub>$ учащихся, участвовавших в олимпиаде. В первой строке сообщается количество учащихся N, каждая из следующих N строк имеет формат: <Фамилия> <Инициалы> <номер школы>, где < $\Phi$ амилия> – строка, состоящая не более чем из 20 символов, <Инициалы> - строка, состоящая из 4-х символов (буква, точка, буква, точка), <номер школы> - не более чем двузначный номер. <Фамилия> и <Инициалы>. а также <Инициалы> и <номер школы> разделены одним пробелом. Пример входной строки:

Иванов П.С.  $57$ 

Требуется написать как можно более эффективную программу (укажите используемую  $R$ ерсию языка программирования, например, Borland Pascal 7.0), которая определяет среднее количество участников олимпиады из олной школы.

Следует учитывать, что  $N \ge 1000$ .

# **Тренировочная работа №3 по ИНФОРМАТИКE И ИКТ**

**Вариант № 2**

Район

Город (населенный пункт)

Школа

Класс

Фамилия

Имя

Отчество

## **Инструкция по выполнению работы**

На выполнение экзаменационной работы по информатике <sup>и</sup> ИКТ отводится 4 часа (240 минут). Экзаменационная работа состоит из 3 частей, включающих 32 задания. На выполнение частей 1 и 2 работы рекомендуется отводить 1,5 часа (90 минут). На выполнение заданий части  $3 - 2.5$  часа (150 минут).

Часть 1 включает восемнадцать заданий <sup>с</sup> выбором ответа. К каждому заданию дается четыре ответа, из которых только один правильный.

Часть 2 состоит из десяти заданий <sup>с</sup> кратким ответом (<sup>к</sup> этим заданиям вы должны самостоятельно сформулировать <sup>и</sup> записать ответ).

Часть 3 состоит из четырех заданий. Для выполнения заданий этой части вам необходимо написать развернутый ответ <sup>в</sup> произвольной форме.

Выполняйте задания <sup>в</sup> том порядке, <sup>в</sup> котором они даны. Если какое-то задание вызывает у вас затруднение, пропустите его <sup>и</sup> постарайтесь выполнить те, <sup>в</sup> ответах на которые вы уверены. К пропущенным заданиям можно будет вернуться, если останется время.

За каждый правильный ответ <sup>в</sup> зависимости от сложности задания дается один или более баллов. Баллы, полученные вами за все выполненные задания, суммируются. Постарайтесь выполнить как можно больше заданий <sup>и</sup> набрать как можно больше баллов.

*Желаем успеха!* 

## **Часть 1**

 **A1** Автоматическое устройство осуществило перекодировку информационного сообщения на русском языке, первоначально записанного <sup>в</sup> 8-битном коде КОИ-8, <sup>в</sup> 16-битную кодировку Unicode. При этом информационное сообщение увеличилось на 640 бит. Какова длина сообщения <sup>в</sup> символах?

**1)** 40 **2)** 640 **3)** 160 **4)** 80

 **A2** В кроссе «Лыжня России» участвовали 1150 лыжников. Специальное устройство регистрирует прохождение каждым из участников финиша, записывая его номер <sup>с</sup> использованием минимально возможного количества бит, одинакового для каждого лыжника. Каков информационный объем сообщения, записанного устройством, после того как финиш прошли 800 лыжников?

**1)** 1150 бит **2)** 1100 байт **3)** 800 бит **4)** 1150 байт

 $\begin{array}{c|c} \mathbf{A3} & \text{Дано:} \ \ a = \text{ED}_{16}, \ \ b = 357_{8}. \ \ \text{Какое из чис, записанных в} \end{array}$ 

двоичной системе, отвечает условию *<sup>a</sup>*<*c*<*b*?

**1)** 11101101 **2)** 11101111 **3)** 11110111 **4)** 11101110

**А4** Чему равна сумма чисел 57<sub>8</sub> и 62<sub>16</sub>? **1)**  $141<sub>8</sub>$  **2)**  $1000001<sub>9</sub>$  **3)**  $221<sub>8</sub>$  **4)**  $81<sub>16</sub>$ 

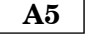

 **A5** Определите значение переменной c после выполнения следующего фрагмента программы.

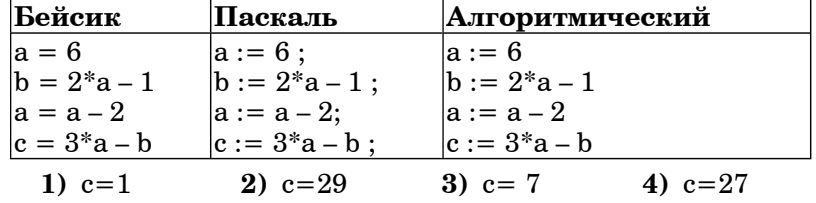

В экзаменационных заданиях используются следующие соглашения:

1. Обозначения для логических связок (операций):

a) отрицание (инверсия, логическое НЕ) обозначается <sup>¬</sup>  $(\text{Hampumep}, \neg A)$ ;

b) конъюнкция (логическое умножение, логическое И) обозначается  $\wedge$  (например,  $A \wedge B$ ) либо & (например, A & B);

c) дизъюнкция (логическое сложение, логическое ИЛИ)<br>обозначается  $\vee$  (например, A  $\vee$  B) либо | (например, A | B);

 $(d)$  следование (импликация) обозначается → (например,  $A \rightarrow B$ );

e) символ 1 используется для обозначения истины (истинного высказывания); символ 0 – для обозначения лжи (ложного высказывания).

2. Два логических выражения, содержащих переменные, называются равносильными (эквивалентными), если значения этих выражений совпадают при любых значениях переменных. Так, выражения  $A \rightarrow B$  и  $(\neg A)' \lor B$  равносильны, а  $A \lor B$  и  $A \land B$  – нет  $\overline{a}$ (значения выражений разные, например, при  $A = 1, B = 0$ ).

3. Приоритеты логических операций: инверсия (отрицание), конъюнкция (логическое умножение), дизъюнкция (логическое сложение), импликация (следование). Таким образом,  $\neg A \wedge B \vee C \wedge D$ совпадает с  $((\neg A) \land B) \lor (C \land D)$ . Возможна запись  $A \land B \land C$  вместо  $(A \wedge B) \wedge C$ . То же относится и к дизъюнкции: возможна запись  $A\vee B\vee C$ вместо  $(A \lor B) \lor C$ .

© МИОО, 2009 <sup>г</sup>.

© МИОО, 2009 <sup>г</sup>.

 $\overline{5}$ 

Дан фрагмент программы, обрабатывающей двухмерный  $A6$ 

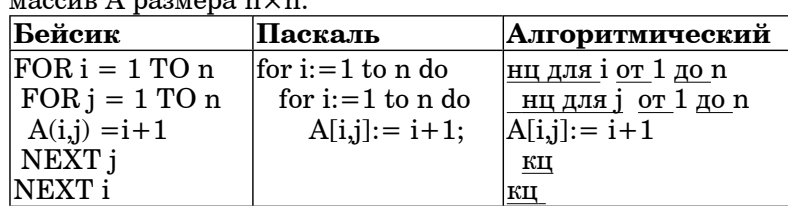

Представим массив в виде квадратной таблицы, в которой для элемента массива A[i,j] величина і является номером строки, а величина  $i$  – номером столбца, в котором расположен элемент. Тогда в результате работы данного алгоритма

- 1) Числа на главной диагонали совпадают с номером строки
- 2) Числа на главной диагонали совпадают с номером столбиа
- 3) Каждый столбец состоит из одинаковых чисел
- 4) Каждая строка состоит из одинаковых чисел

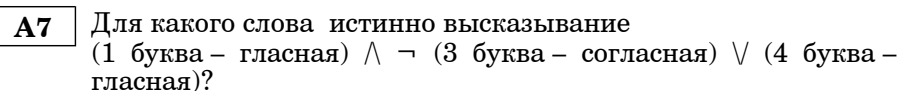

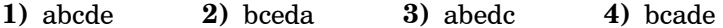

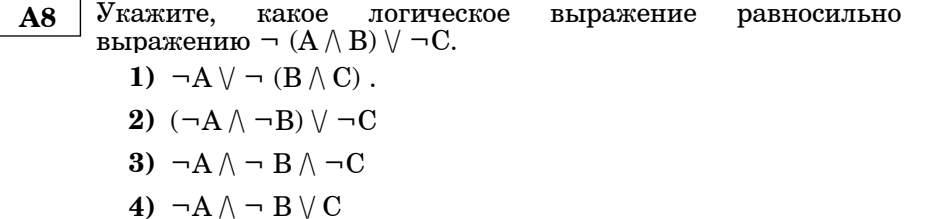

Информатика и ИКТ. Вариант 2

 $\bf{A9}$ 

Символом F обозначено одно из указанных ниже логических выражений от трех аргументов:  $\check{X}$ , Y, Z.

Дан фрагмент таблицы истинности выражения F:

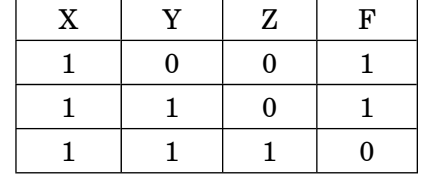

Какое выражение соответствует F?

- 1)  $\neg(X \land Z) \land Y$
- 2)  $\neg(\neg X \lor Z)$
- 3)  $X \rightarrow Z \vee Y$
- 4)  $Y \rightarrow Z$
- $A10$

Между четырьмя местными аэропортами: А1, А2, А3 и А4, ежедневно выполняются авиарейсы. Приведён фрагмент расписания перелётов между ними:

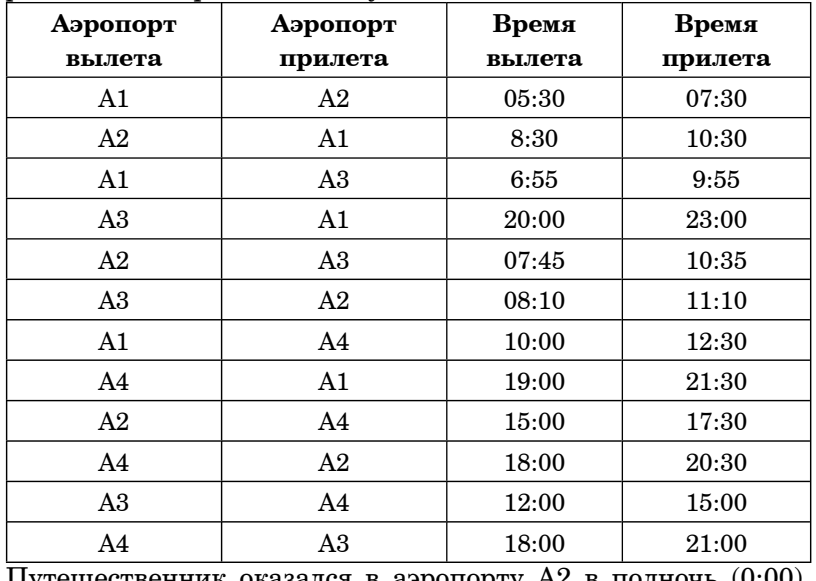

Путешественник оказался в аэропорту А2 в полночь (0:00).<br>Определите самое раннее время, когда он может попасть в аэропорт А4.

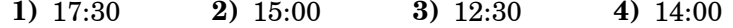

Информатика и ИКТ. Вариант 2

Четвертные оценки представлены в таблице:  $A14$ 

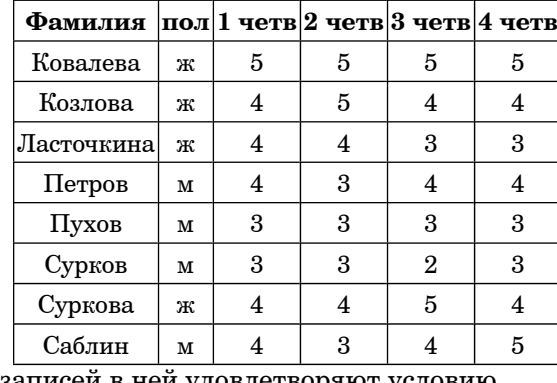

Сколько записей в ней удовлетворяют условию «пол='м' И (1четв+2четв)/2 < 3четв»?

 $1) 1$  $4)6$  $2)2$  $3)$  4

 $A15$ 

Для хранения растрового изображения размером 128×128 пикселей отвели 16 килобайт памяти. Каково максимально возможное число цветов в палитре изображения?

 $1)$  256  $2)8$  $3)16$  $4)4$ 

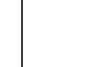

**A16** | В электронной таблице значение формулы = CVMM(A2:A6) равно 15. Чему равно значение ячейки А1, если значение формулы  $=$ СРЗНАЧ(A1:A6) равно 3?

> $1) 16$  $2) 3$  $3)6$  $4)5$

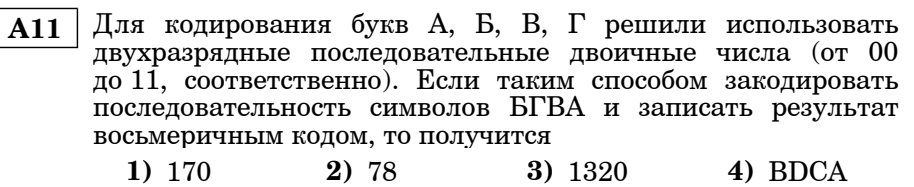

А12 Цепочка из трех бусин, помеченных латинскими буквами, формируется по следующему правилу. В середине цепочки стоит одна из бусин В. С. D. На третьем месте - одна из бусин А. С. D. Е. которой нет на втором месте. На первом месте одна из бусин А, В, С, не стоящая на третьем месте.

Какая из перечисленных пепочек создана по этому правилу?

 $2)$  CDC **3) BCB 4) CCD**  $1)$  AAC

Для групповых операций с файлами используются маски  $A13$ имен файлов. Маска представляет собой последовательность букв, цифр и прочих допустимых в именах файлов символов, в которых также могут встречаться следующие символы:

Символ «?» (вопросительный знак) означает ровно один произвольный символ.

Символ «\*» (звездочка) означает любую последовательность символов произвольной длины, в том числе «\*» может задавать и пустую последовательность.

Определите имя файла, удовлетворяющее маске: well\*co?me.1?

- 1) wellcome.1
- 2) wellcome.12
- 3) welllcoome.1
- 4) welllcoome.12

 $\mathbf{Q}$ 

## Информатика <sup>и</sup> ИКТ. Вариант 2 9

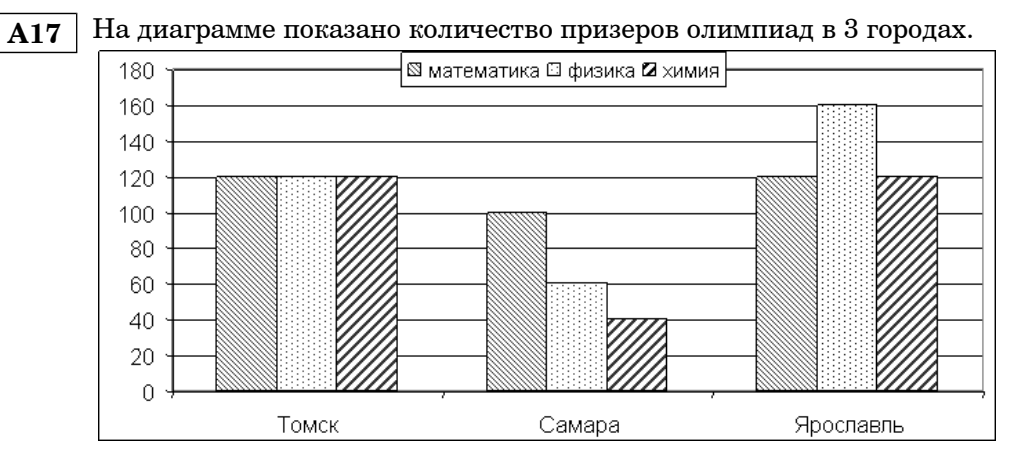

Какая круговая диаграмма правильно отражает соотношение общего числа призеров по каждому городу для всех предметов вместе?

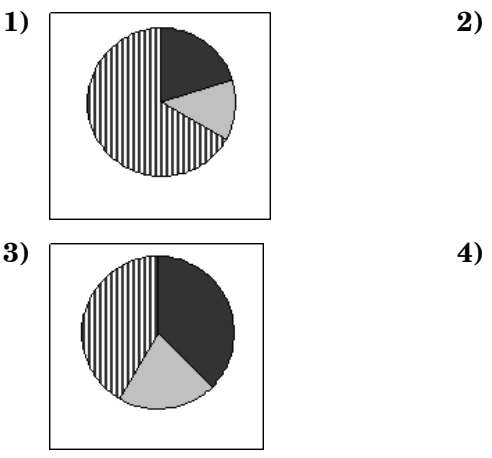

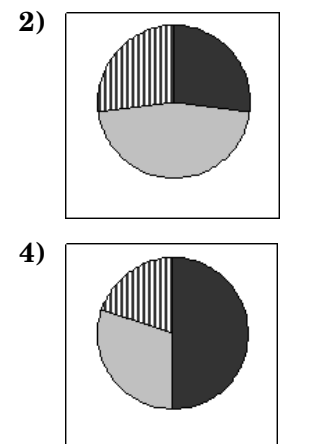

Информатика <sup>и</sup> ИКТ. Вариант 2 10

**A18** Система команд исполнителя РОБОТ, «живущего» <sup>в</sup> прямоугольном лабиринте на клетчатой плоскости:

При выполнении любой из этих команд РОБОТ перемещается на одну клетку соответственно: вверх ↑, вниз ↓, влево <sup>←</sup>, вправо <sup>→</sup>. **вверх вниз влево вправо**

Четыре команды проверяют истинность условия отсутствия стены у каждой стороны той клетки, где находится РОБОТ:

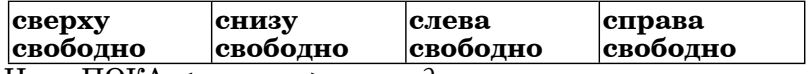

Цикл ПОКА <sup>&</sup>lt;*условие* <sup>&</sup>gt;*команда*

выполняется, пока условие истинно, иначе происходит переход на следующую строку.

Сколько клеток приведенного лабиринта соответствуют требованию, что, выполнив предложенную ниже программу, РОБОТ остановится <sup>в</sup> той же клетке, <sup>с</sup> которой он начал движение?

## НАЧАЛО

ПОКА <sup>&</sup>lt;**сверху свободно** <sup>&</sup>gt;**вверх** ПОКА <sup>&</sup>lt;**справа свободно** <sup>&</sup>gt;**вправо** ПОКА <sup>&</sup>lt;**снизу свободно** <sup>&</sup>gt;**вниз** ПОКА <sup>&</sup>lt;**слева свободно** <sup>&</sup>gt;**влево КОНЕЦ** 

**1)** 1 **2)** 0 **3)** 2 **4)** 3

# **Часть 2**

 **B1** На шкафчиках <sup>в</sup> детском саду могут быть наклеены кружочки 3 цветов (красный, зеленый или желтый). Какое наименьшее количество кружочков (у всех – одинаковое количество кружочков на шкафчиках, порядок кружочков важен, т.е. «красный–зеленый–красный» <sup>и</sup> «зеленый– красный–красный» – различаются ) должно находиться на каждом шкафчике, чтобы <sup>с</sup> их помощью 28 ребят <sup>в</sup> группе смогли однозначно определить свой шкафчик?

**Ответ:**

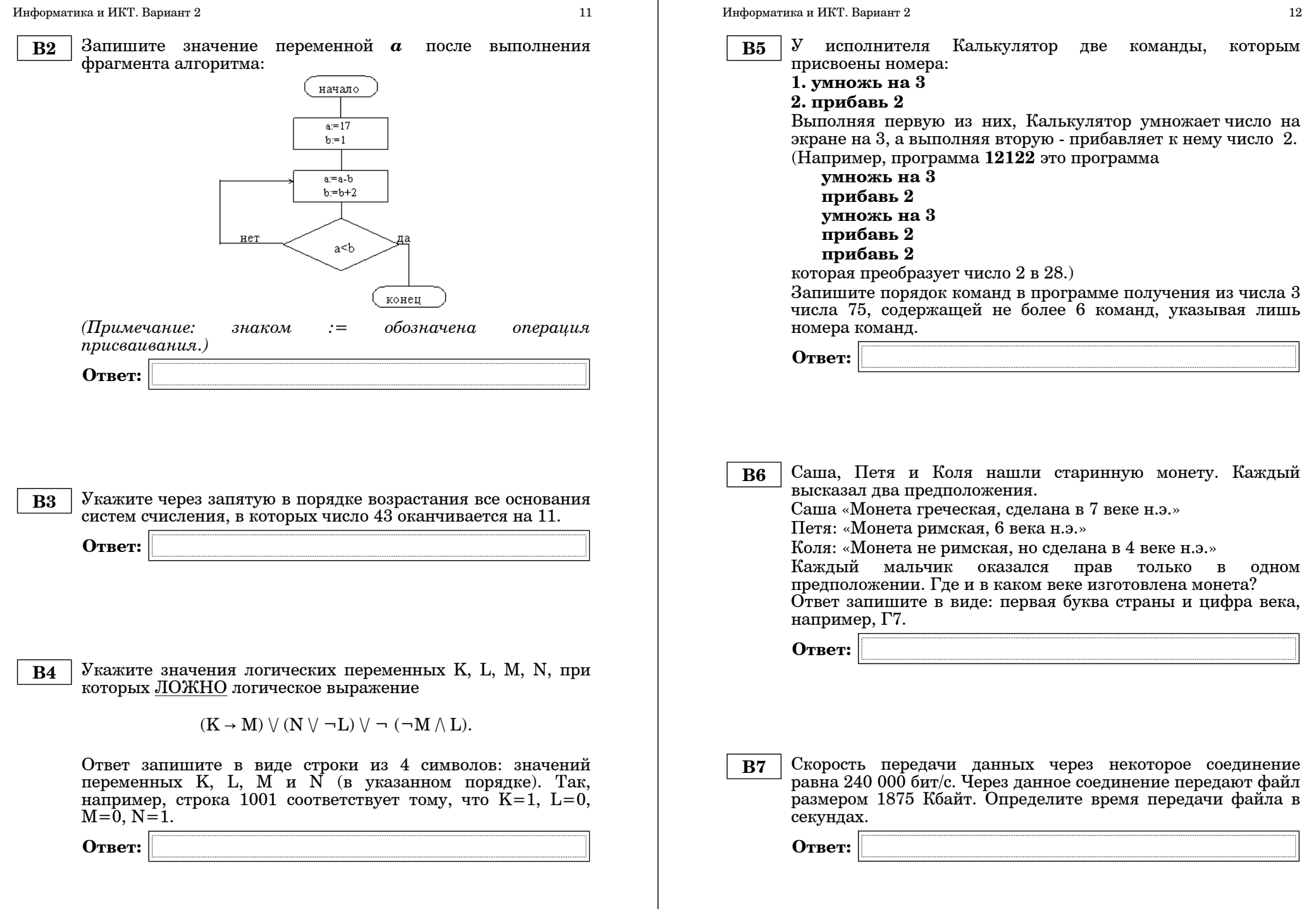

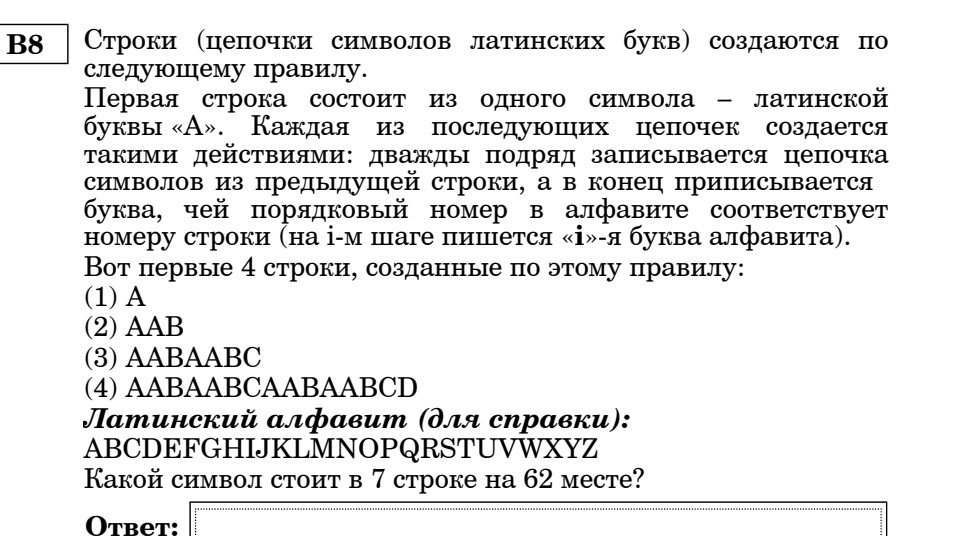

Информатика и ИКТ. Вариант 2 14

 **B9** Петя записал IP-адрес школьного сервера на листке бумаги <sup>и</sup> положил его <sup>в</sup> карман куртки. Петина мама случайно постирала куртку вместе <sup>с</sup> запиской. После стирки Петя обнаружил <sup>в</sup> кармане четыре обрывка <sup>с</sup> фрагментами IP-адреса. Эти фрагменты обозначены буквами А, Б, В <sup>и</sup> Г. Восстановите IP-адрес.

В ответе укажите последовательность букв, обозначающих фрагменты, <sup>в</sup> порядке, соответствующем IP-адресу.

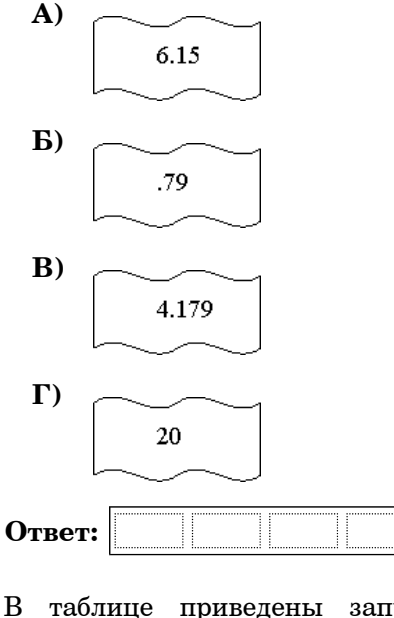

**B10** В таблице приведены запросы <sup>к</sup> поисковому серверу. Расположите номера запросов <sup>в</sup> порядке возрастания количества страниц, которые найдет поисковый сервер по каждому запросу.

Для обозначения логической операции "ИЛИ" <sup>в</sup> запросе используется символ  $\vert$ , а для логической операции " $W - \&$ .

- **1)** поэзия | проза | литература
- **2)** поэзия & проза & литература
- **3)** поэзия | (проза & литература)

**4)** поэзия | проза

**Ответ:**

 $C1$ 

15

 $\bf C3$ 

Два игрока играют в следующую игру. На координатной плоскости стоит фишка. Игроки холят по очереди. В начале игры фишка находится в точке с координатами (3.2). Ход состоит в том, что игрок перемещает фишку из точки с координатами (х, у) в одну из трех точек: или в точку с координатами  $(x+3,y)$ , или в точку с координатами  $(x,y+2)$ , или в точку с координатами  $(x, y+4)$ . Выигрывает игрок, после хода которого расстояние по прямой от фишки до точки с координатами (0,0) больше 12 единиц. Кто выиграет при безошибочной игре обоих игроков - игрок, делающий первый ход, или игрок, делающий второй ход? Как должен ходить выигрывающий игрок?

На вход программе подаются сведения о номерах школ  $C<sub>4</sub>$ учащихся, участвовавших в олимпиаде. В первой строке сообщается количество учащихся N, каждая из следующих N строк имеет формат: <Фамилия> <Инициалы> <номер школы>, где < $\Phi$ амилия> – строка, состоящая не более чем из 20 символов, <Инициалы> - строка, состоящая из 4-х символов (буква, точка, буква, точка), <номер школы> - не более чем двузначный номер. <Фамилия> и <Инициалы>. а также <Инициалы> и <номер школы> разделены одним пробелом. Пример входной строки:

Иванов П.С.  $57$ 

Требуется написать как можно более эффективную программу (укажите используемую  $R$ ерсию языка программирования, например, Borland Pascal 7.0), которая определяет среднее количество участников олимпиады из олной школы.

Следует учитывать, что  $N \ge 1000$ .

 $Y<sub>9</sub>$  $C<sub>TE</sub>$  3

Требовалось написать программу, которая вволит  $\mathbf{c}$ клавиатуры координаты точки на плоскости  $(x,y$ лействительные числа) и определяет принадлежность точки заштрихованной области, включая ее границы. Программист торопился и написал программу неправильно.

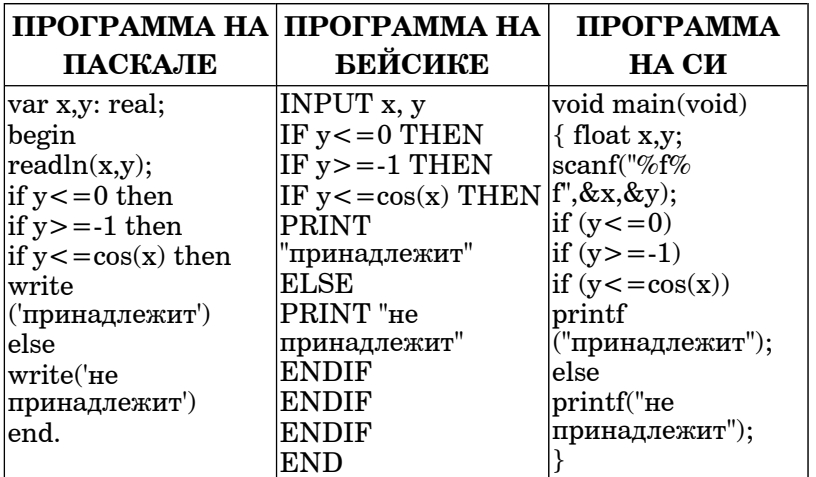

Последовательно выполните следующее:

1) Приведите пример таких чисел  $x$ ,  $y$ , при которых программа неверно решает поставленную задачу.

Укажите, как нужно доработать программу, чтобы не было случаев ее неправильной работы. (Это можно сделать несколькими способами, поэтому можно указать любой способ лоработки исхолной программы).

 $C<sub>2</sub>$ 

Опишите на русском языке или на одном из языков программирования алгоритм подсчета произведения всех отрицательных элементов заданного целочисленного массива размером 30 элементов, в предположении, что в массиве есть хотя бы один отрицательный элемент.